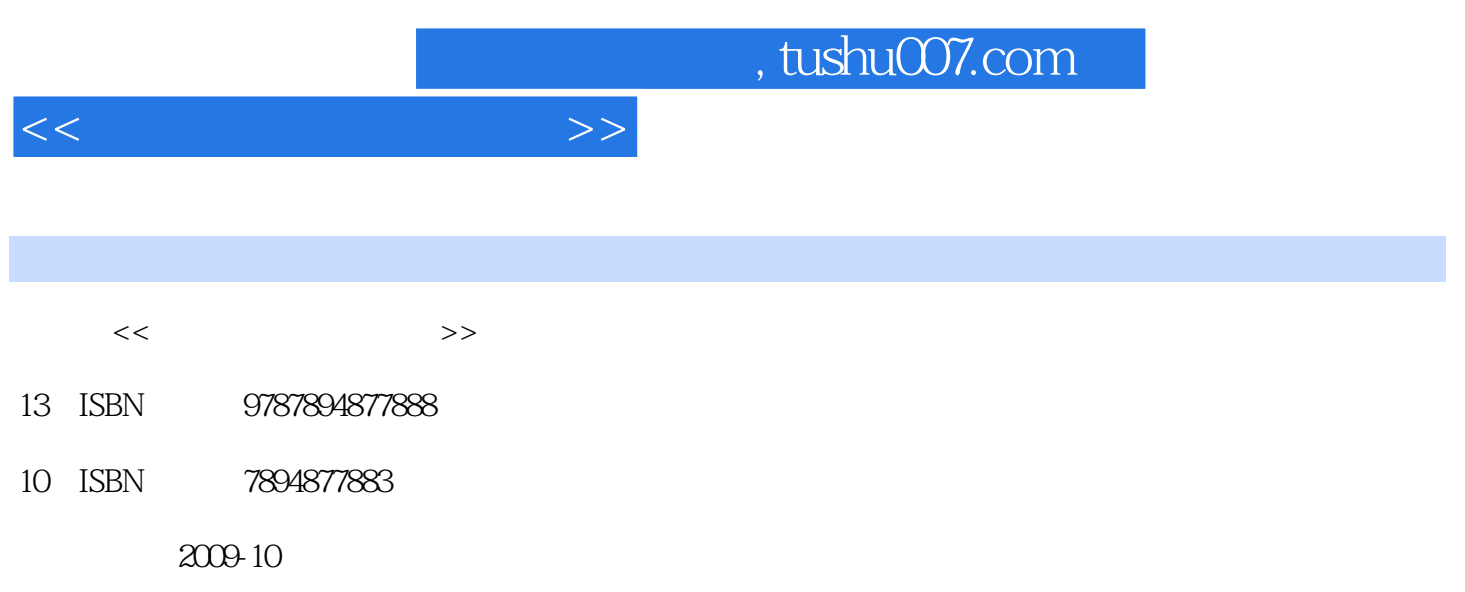

页数:293

PDF

更多资源请访问:http://www.tushu007.com

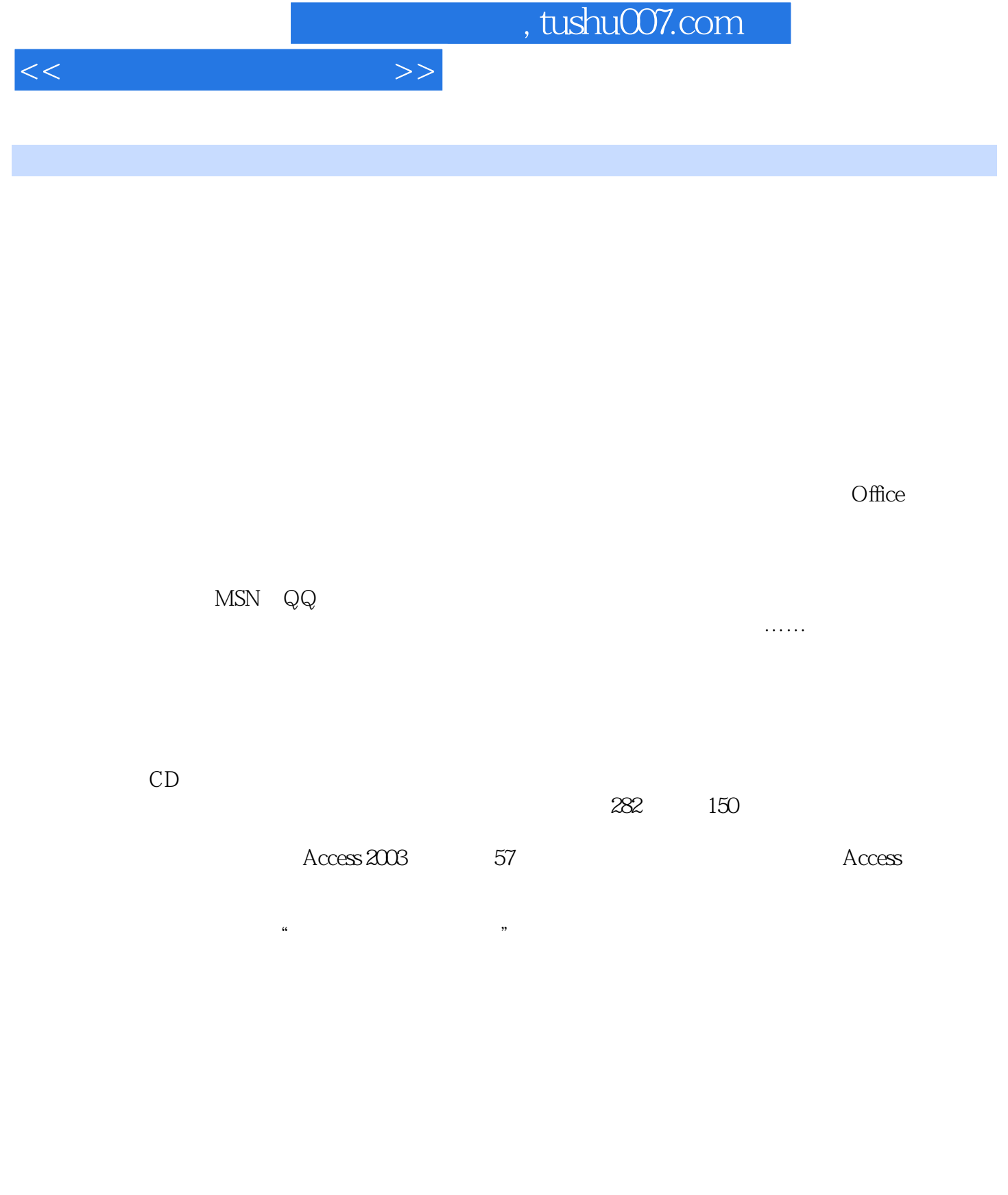

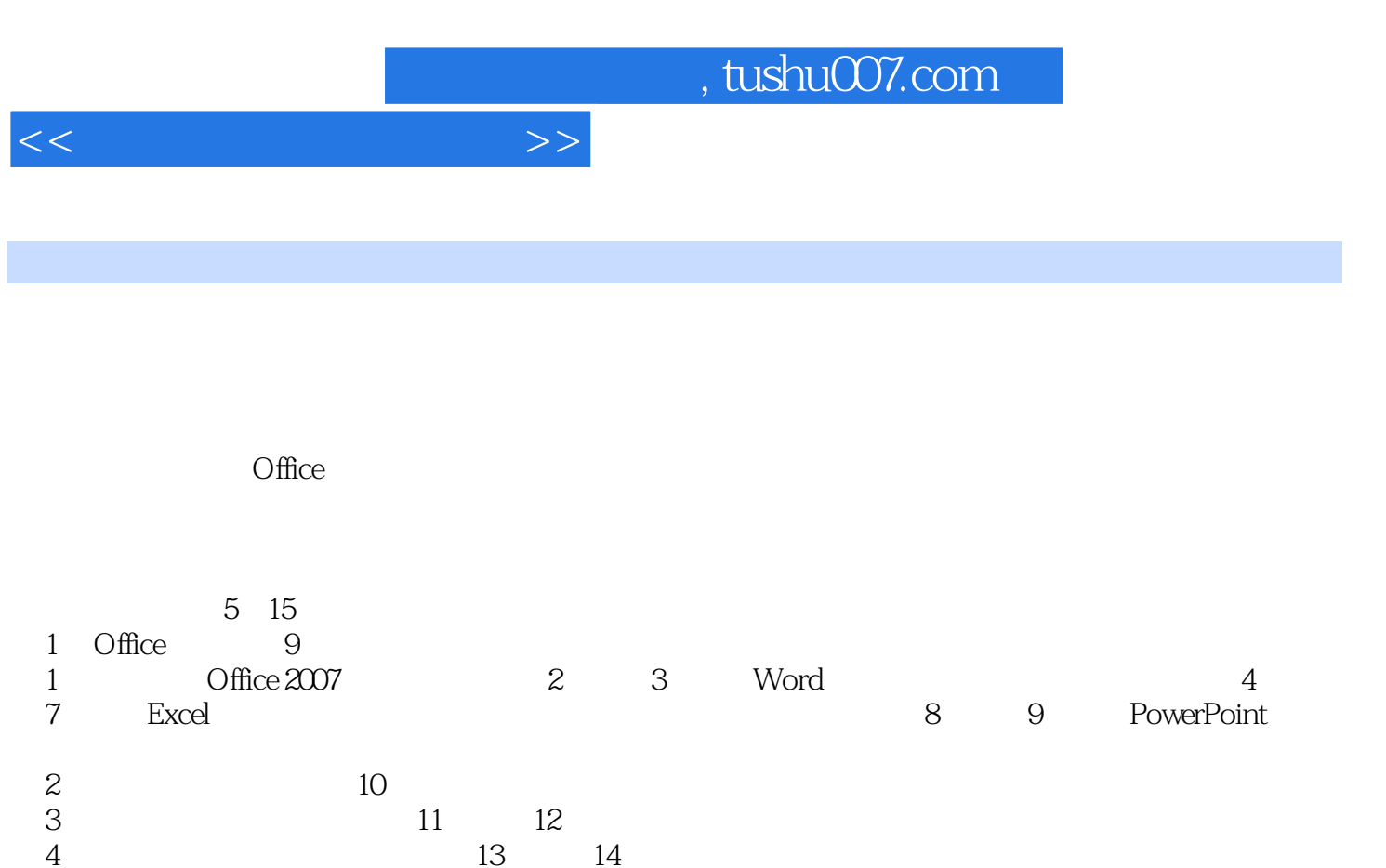

- $5$  and  $15$
- $CD$  and  $282$  $150$ Access 2003 57<sup>\*</sup> Access

## $<<\hspace{2.5cm}>>$

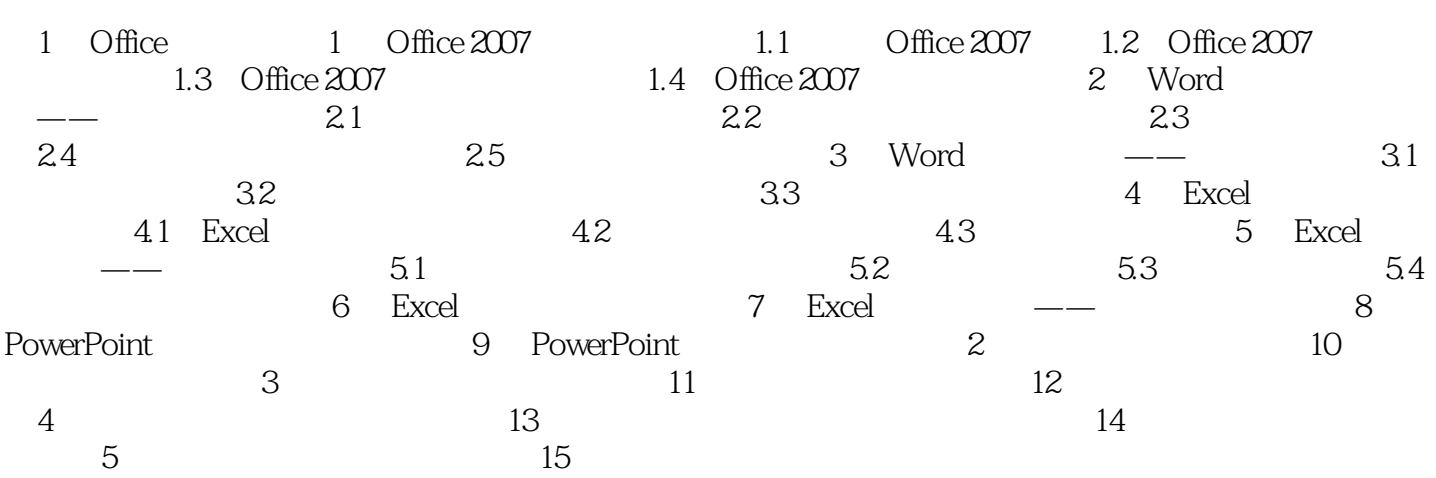

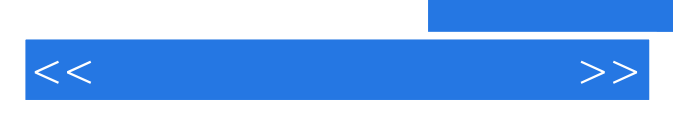

*Page 5*

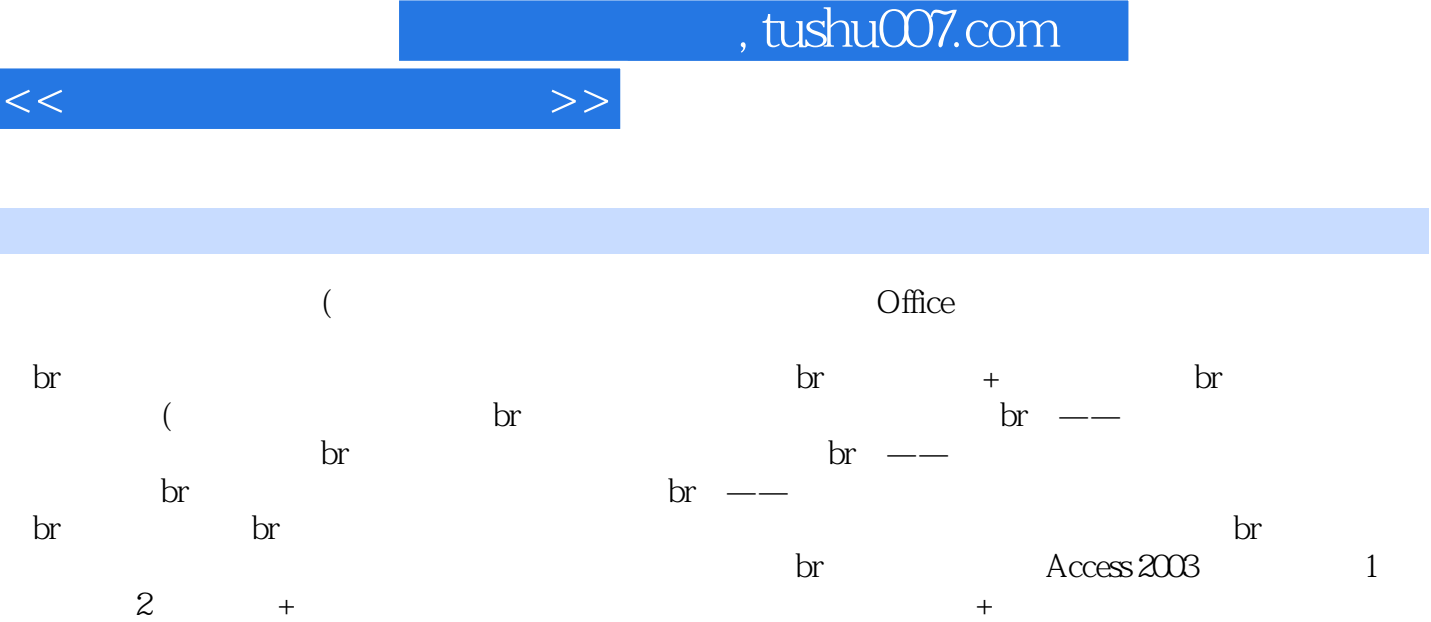

 $\rm br$  1CD 400

*Page 6*

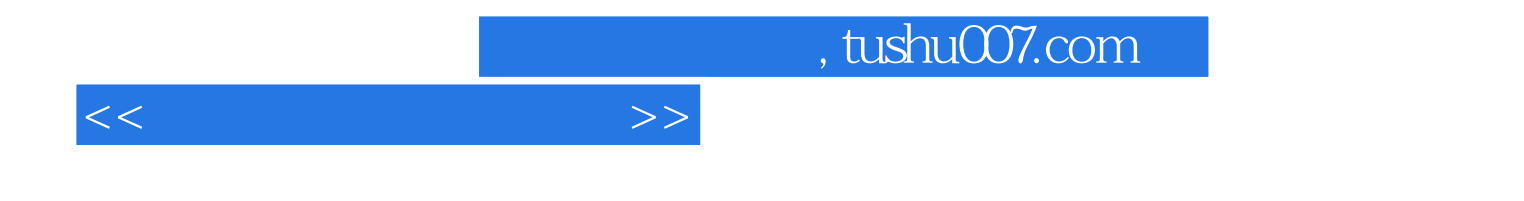

本站所提供下载的PDF图书仅提供预览和简介,请支持正版图书。

更多资源请访问:http://www.tushu007.com